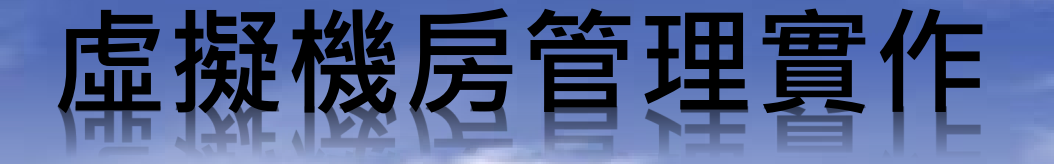

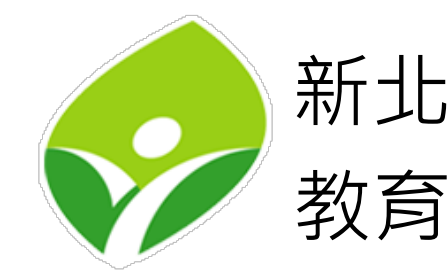

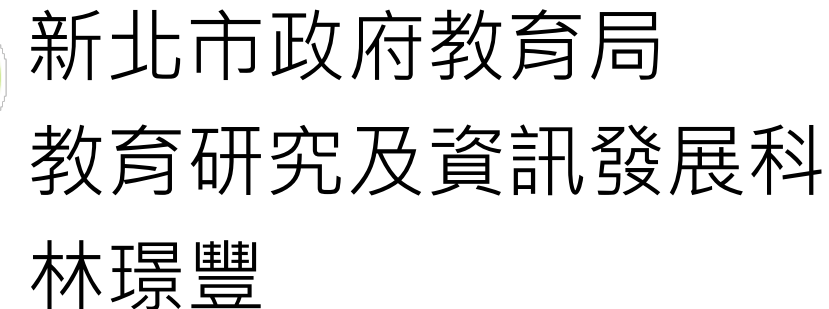

## **FTP**

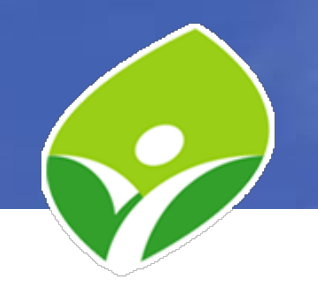

- 公開下載FTP:
	- ftp://pub.ntpc.edu.tw
	- https://pub.ntpc.edu.tw/
- 資訊組長下載FTP:
	- ftp://ftp.ntpc.edu.tw
- 檔案傳輸軟體:
	- Filezilla

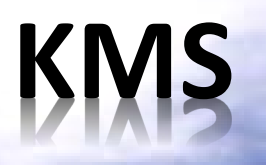

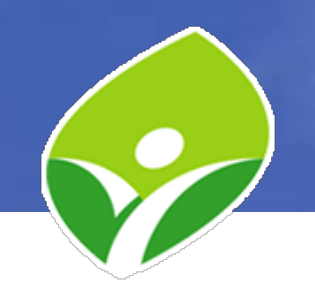

- kms.ntpc.edu.tw
	- $-163.20.1.82$
	- 2001:288:2200:110::82
- nslookup -q=srv \_vlmcs.\_tcp.ntpc.edu.tw
- Windows 啟用:
	- 先執行時間校準、再以系統管理員權限使用命令提示字元啟用
	- 指定KMS Server:slmgr.vbs -skms kms.ntpc.edu.tw
	- 啟用Windows: slmgr.vbs -ato
	- 確認網路連線狀況: ping 163.20.1.82
	- 確認防火牆狀況: telnet 163.20.1.82 1688
- KMS Server 開放給:
	- 新北市立高中職國中小
	- 加入軟微EES大量授權合約的新北市私立高中職國中小

### **KMS**

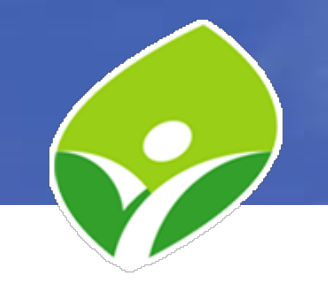

- Office 2010, 2013, 2016啟用:
	- 時間校準、以系統管理員權限執行命令提示字元
	- 進入 C:\Program Files\Microsoft Office\OfficeXX\
	- 設定KMS: cscript ospp.vbs /sethst:kms.ntpc.edu.tw
	- 啟用Office: cscript ospp.vbs /act
	- 確認網路連線狀況: ping 163.20.1.82 – 確認防火牆狀況: telnet 163.20.1.82 1688
- 下載啟用工具 (ftp://ftp.ntpc.edu.tw)
	- 啟用工具1.7版:.NET Framework 3.5 (7, 2008R2)
	- 啟用工具1.8版:.NET Framework 4.5 (8, 10, 11, 2012, 2012R2, 2016, 2022)

## **Mail**

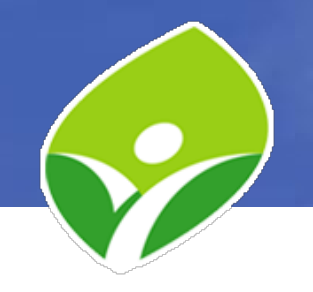

- 網頁郵件:
	- https://webmail.ntpc.edu.tw
- 郵件過濾:
	- https://mg.ntpc.edu.tw (透過 Webmail 登入)
	- 個人IP黑白名單 > 個人黑白名單 > 系統IP黑白名單 > 系統黑白名 單 > 垃圾及病毒信過濾
- POP3:
	- pop3.ntpc.edu.tw
		- SSL加密連線 port 995
		- 無加密 port 110
- SMTP:
	- smtp.ntpc.edu.tw
		- SSL加密連線 port 465
		- 無加密 port 25

# **VoIP** 及 **WSUS**

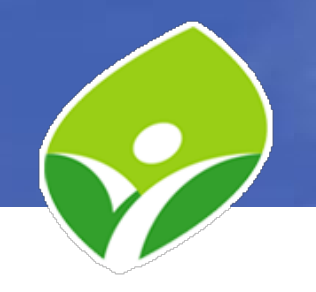

- VoIP:
	- http://voip.ntpc.edu.tw
	- IP Phone 網路電話門號異動:
		- https://mis.ntpc.edu.tw/p/405-1001-391,c9.php?Lang=zhtw
	- 工程師: 531 鍾先生;532 邱先生
- WSUS:
	- https://wsus.ntpc.edu.tw

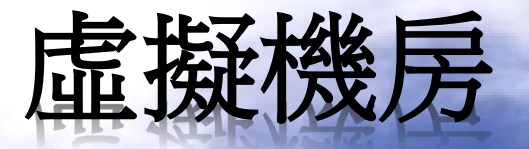

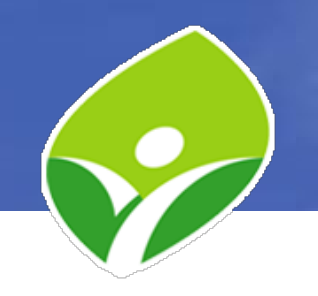

- 降低學校資訊組長工作負擔
- 不用大規模至各校佈署伺服器
- 減少整體採購成本及全市電費總支出
- 資訊資源向上集中:
	- DNS、學校網頁、電子郵件、校務行政系統、學生 學習歷程檔案系統
- 資通安全責任等級分級辦法(D級)

#### 電擬機房資源分配

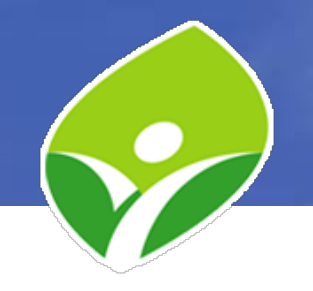

- 資源分配原則:
	- 以班級數為原則分配資源如下:
		- 24 班以下:中央處理器 16 核心、記憶體 16 GB、磁碟空間 300 GB、Public IP 數 5 個。
		- 25 ~ 48 班:中央處理器 20 核心、記憶體 20 GB、磁碟空間 400 GB、Public IP 數 6 個。
		- 49 ~ 72 班:中央處理器 24 核心、記憶體 24 GB、磁碟空間 500 GB、Public IP 數 7 個。
		- 73 ~ 96 班:中央處理器 28 核心、記憶體 28 GB、磁碟空間 600 GB、Public IP 數 8 個。
		- 97 班以上:中央處理器 32 核心、記憶體 32 GB、磁碟空間 700 GB、Public IP 數 9 個。
	- 市立高中職依原則分配,唯最低分配數量為中央處理器 24 核心、記憶 體 24 GB、磁碟空間 500 GB、Public IP 數 7 個。
	- 九大區中心學校、資訊及科技輔導團召集學校、自由軟體中心學校、 八期及前瞻等協助鉅額採購學校,依最高等級(97 班以上)資源分配之。
	- 每台虛擬機器備份版本最多可保留 7 代(含手動備份),可設定自動備 份週期為每日一次、每週一次、每月一次。

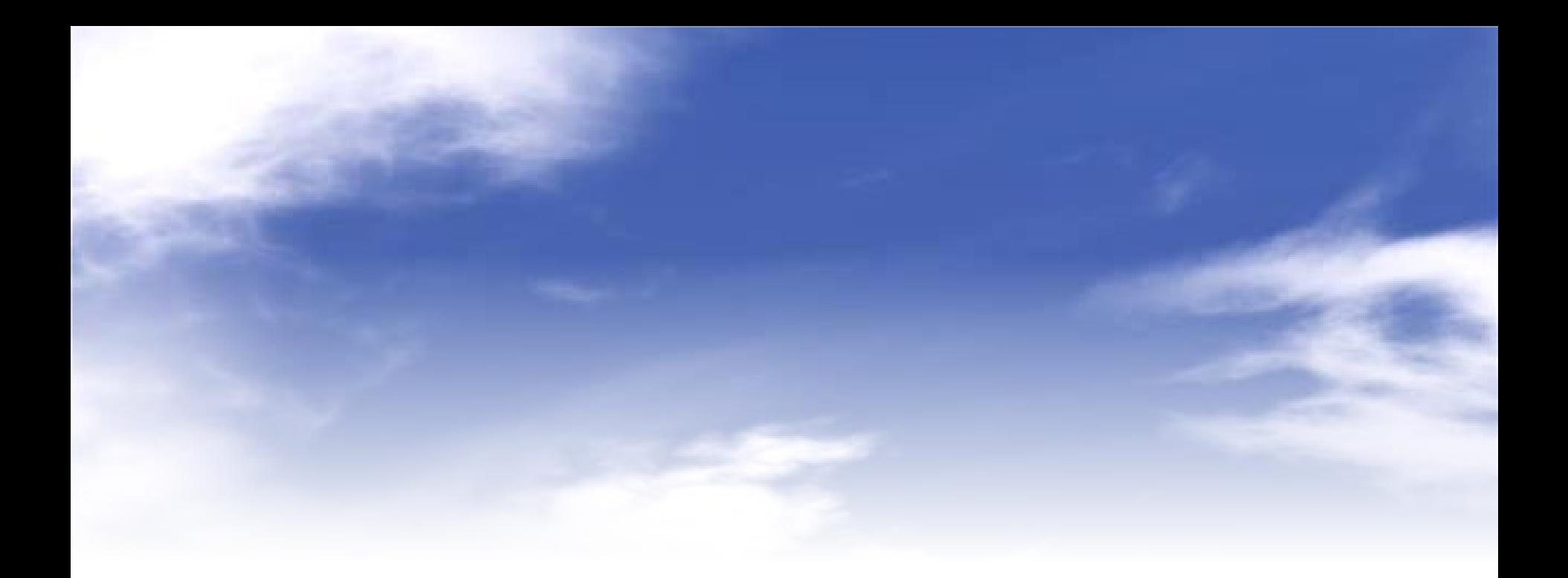

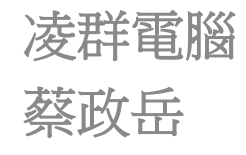

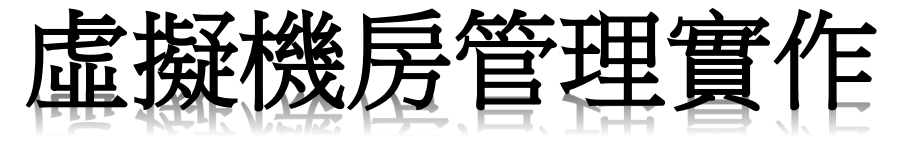

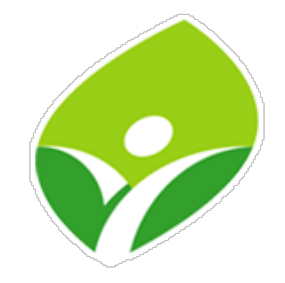

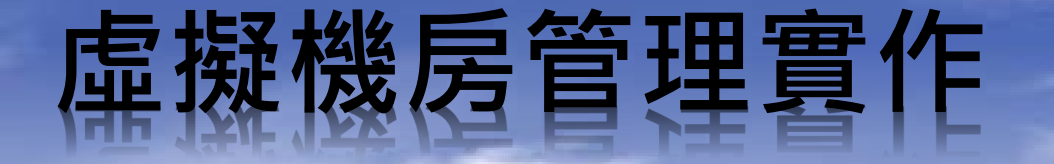

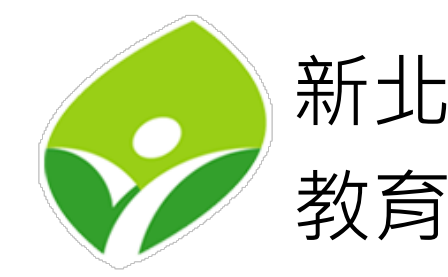

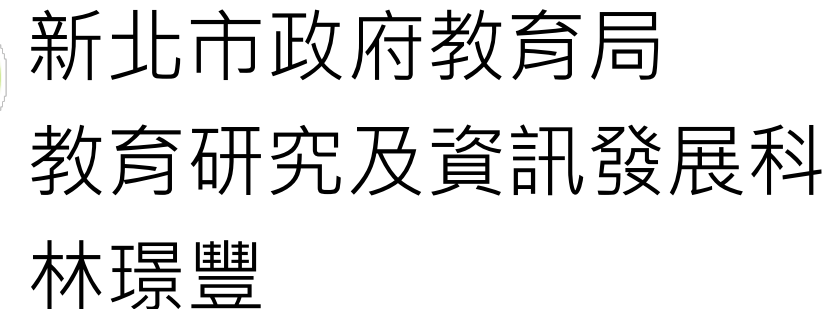